## Cheatography

## Work Mac ShortCuts Cheat Sheet by [thadanzar](http://www.cheatography.com/thadanzar/) via [cheatography.com/113115/cs/21688/](http://www.cheatography.com/thadanzar/cheat-sheets/work-mac-shortcuts)

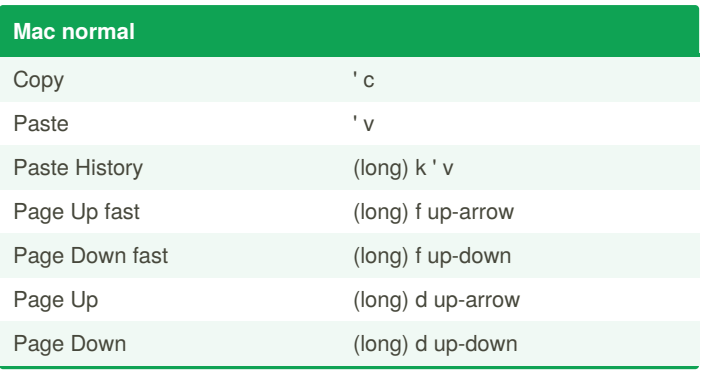

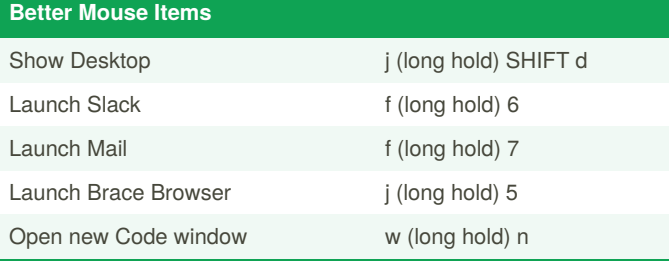

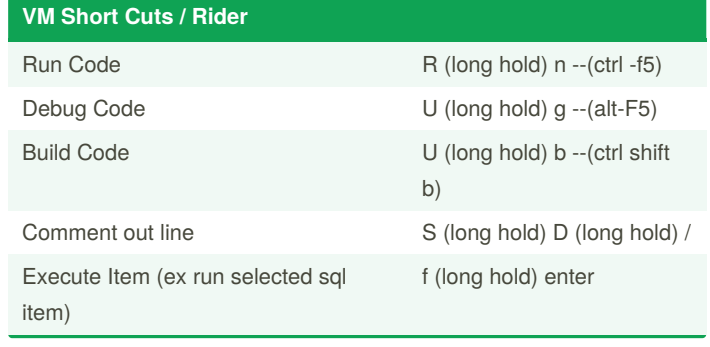

## **JetBrain (mac)**

Switch Tabs (open files) S (long hold) tab

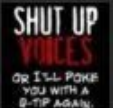

## By **thadanzar**

[cheatography.com/thadanzar/](http://www.cheatography.com/thadanzar/)

Not published yet. Last updated 27th April, 2020. Page 1 of 1.

Sponsored by **Readable.com** Measure your website readability! <https://readable.com>